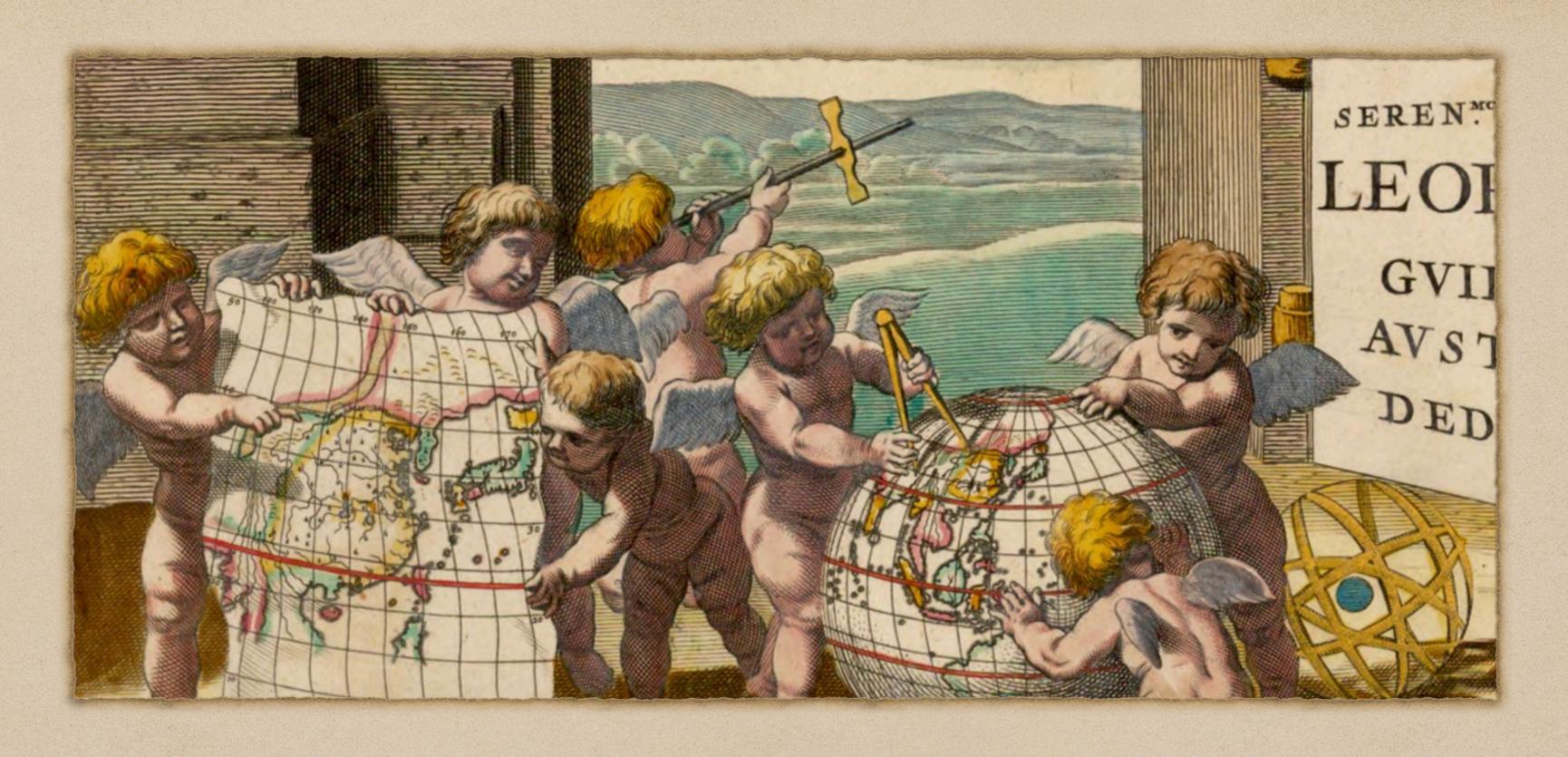

## CHRONOSCOPE WORLD 2.14

by Matthias Müller-Prove

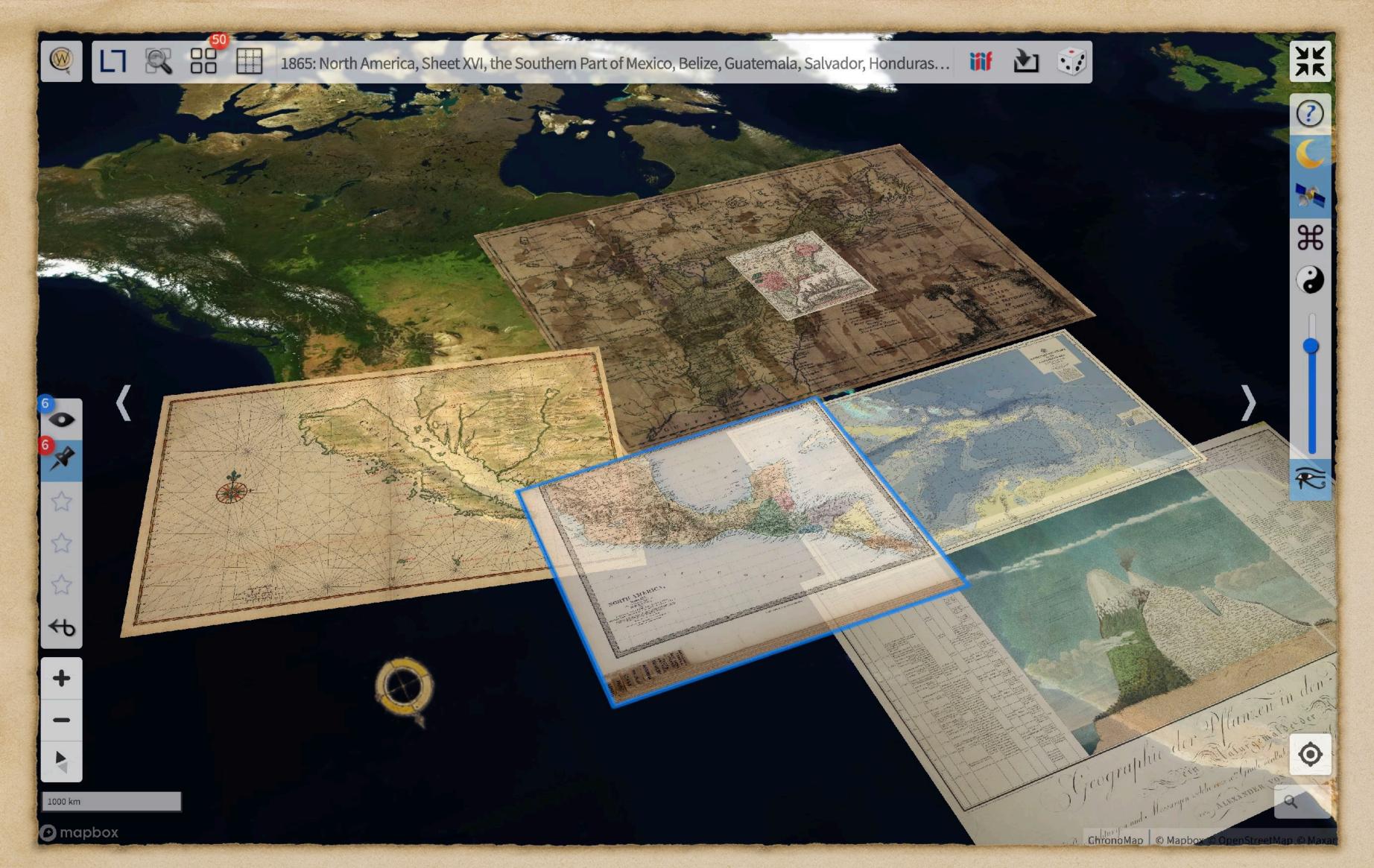

Time travel on 6,666 old maps from more than 66 institutions

access to openGLAM collections world-wide

fast browsing and deep zooming of vintage maps

atlases and city plans

multi map tools

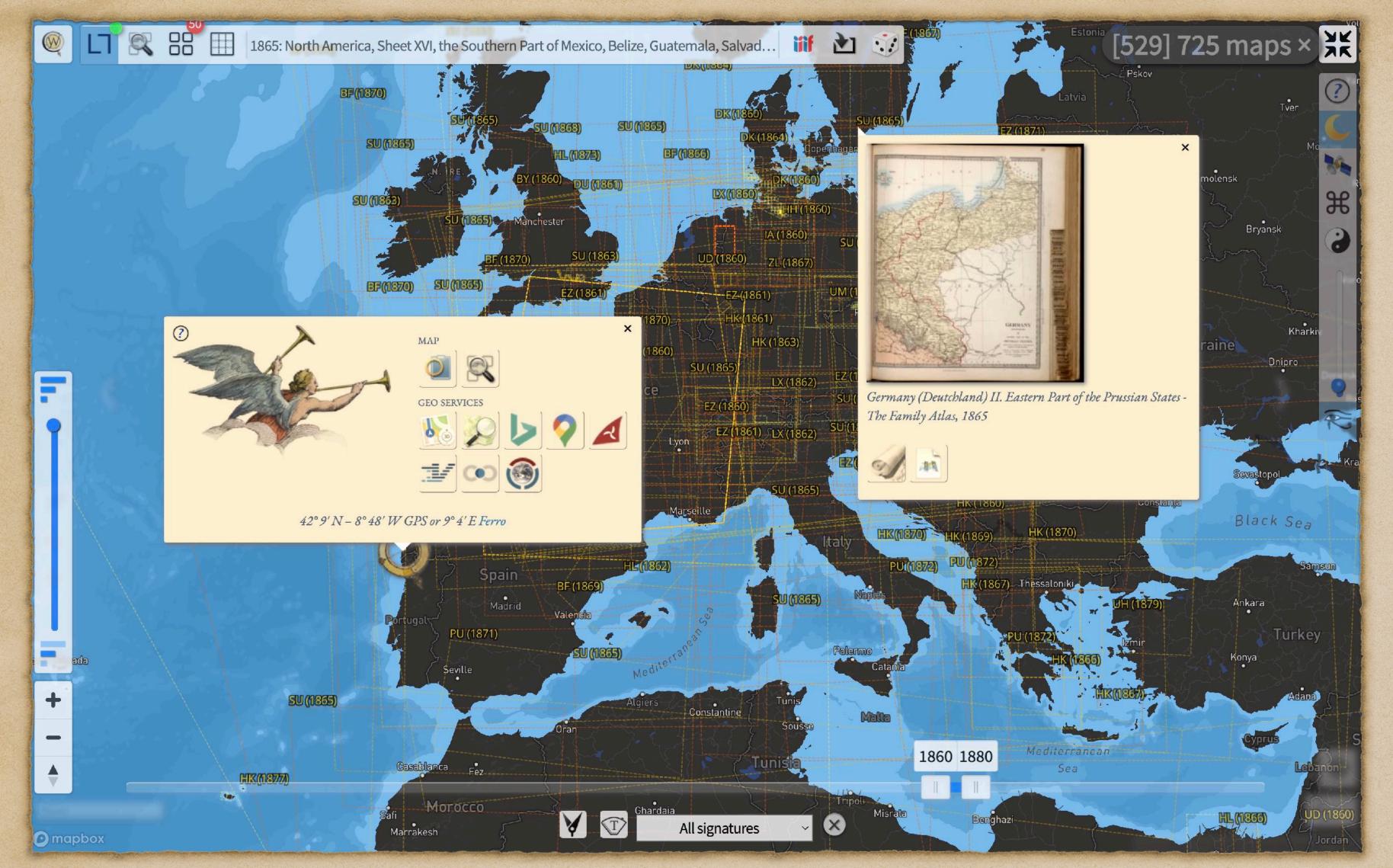

A fast and elegant user interface influenced by Kai Krause, Ben Shneiderman & Tog

geo interaction design dynamic queries

optimised usage of screen real estate

keyboard shortcuts
& ChronoLink API

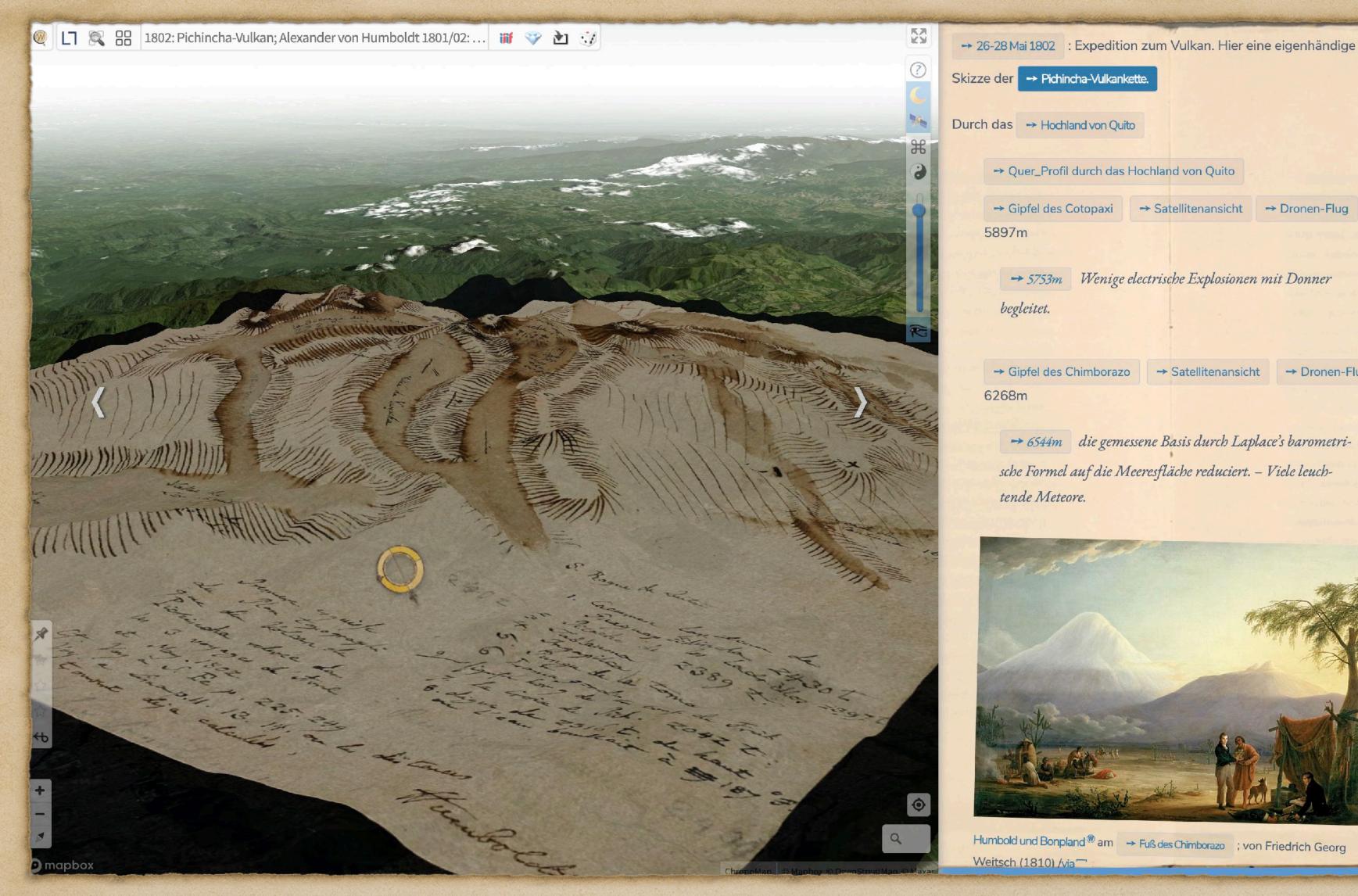

ChronoScroll examples:

ChronoAlex
presents Alexander
von Humboldt's
expeditions

August Macke.
Augenblick.
a trip to Tunis in 1914

Chrono WWII
presents
aerial photos
from World War II

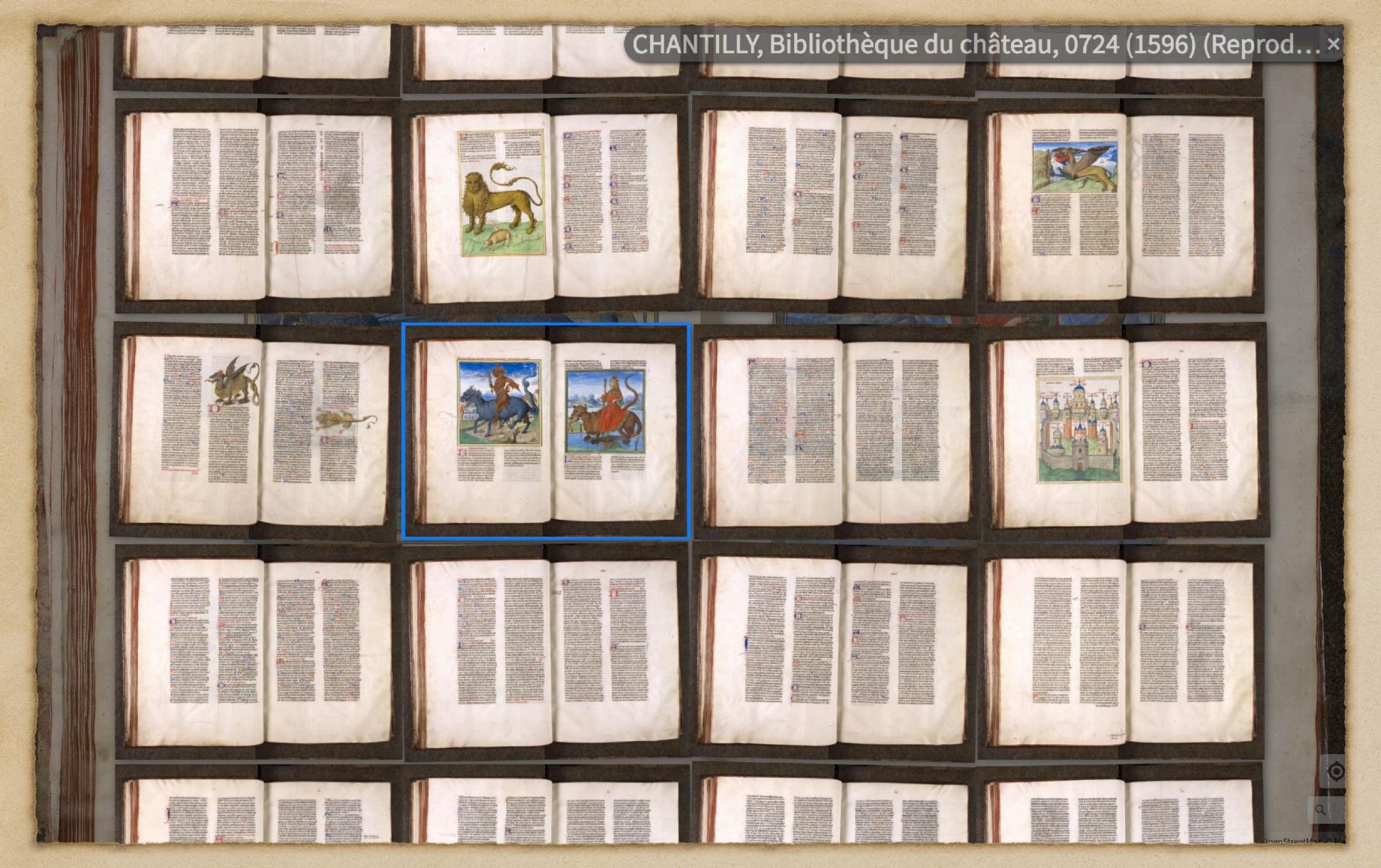

Not just maps...

Explore millions
of cultural heritage
objects from museums,
archives and libraries

Fast skimming and deep zooming of digitised IIIF books

Chronoscope World is a IIIF Viewer that supports IIIF presentation API 2 and 3

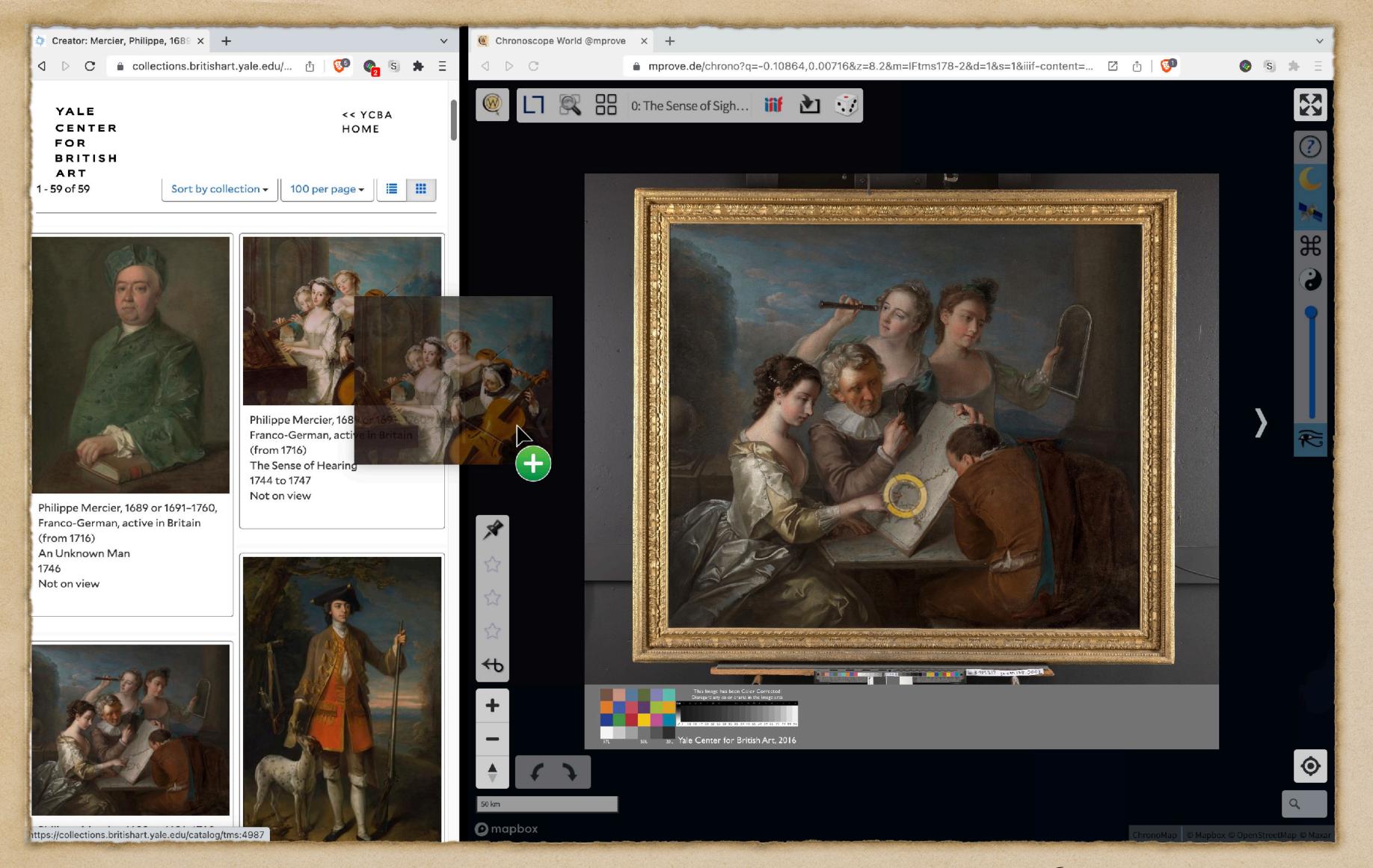

Smart drag'n'drop support for 33 IIIF providers

object oriented approach to shared cultural heritage libraries

less clicks,
less page loads and
large drag'n'drop areas
provide a
speed boost by 500%

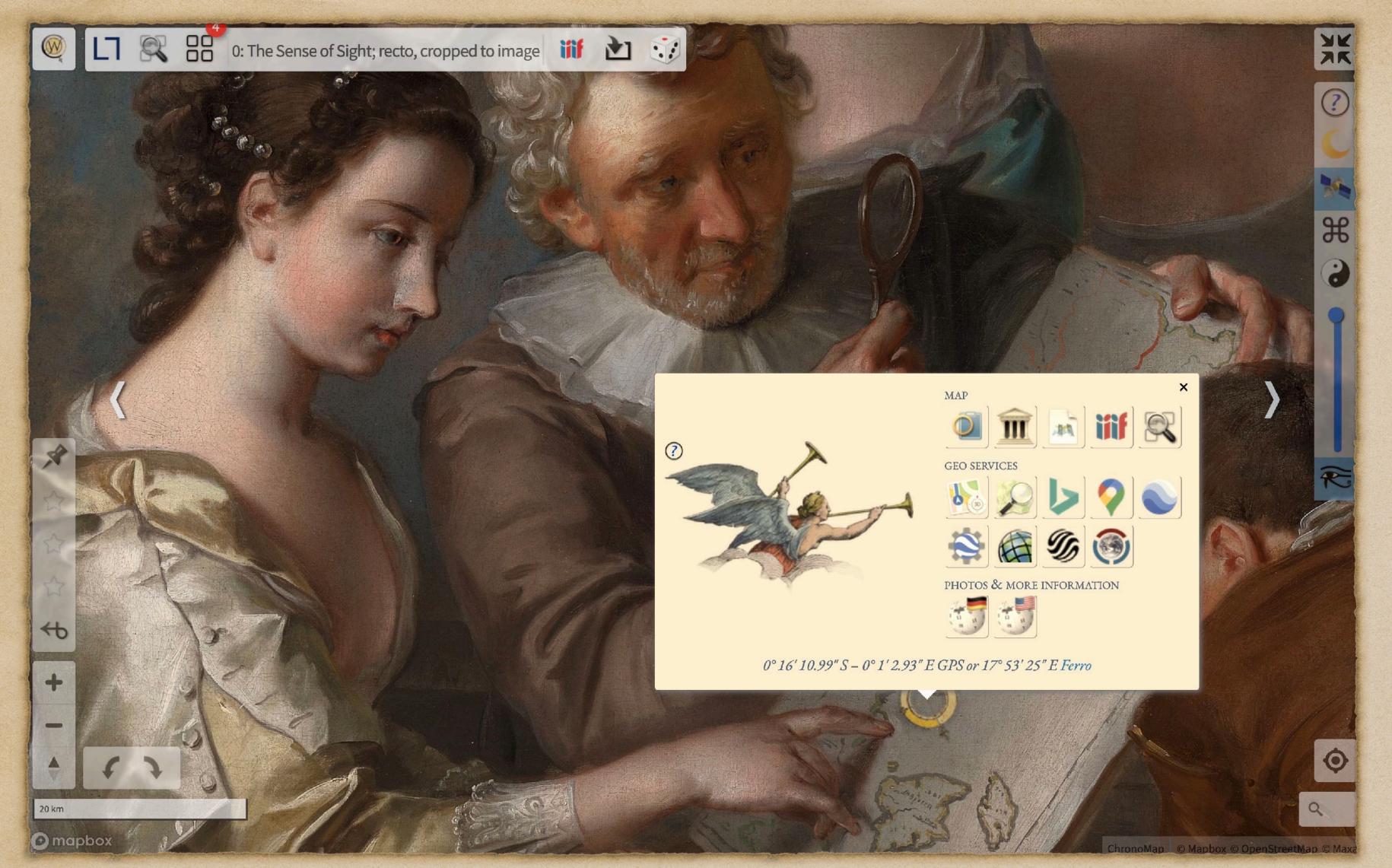

Victoria's Menu has 33 ChronoApps

context aware
with respect to
location, orientation,
zoom, view settings

A hub for 3rd party map services, local geo portals, satellite time lapse, wikipedia

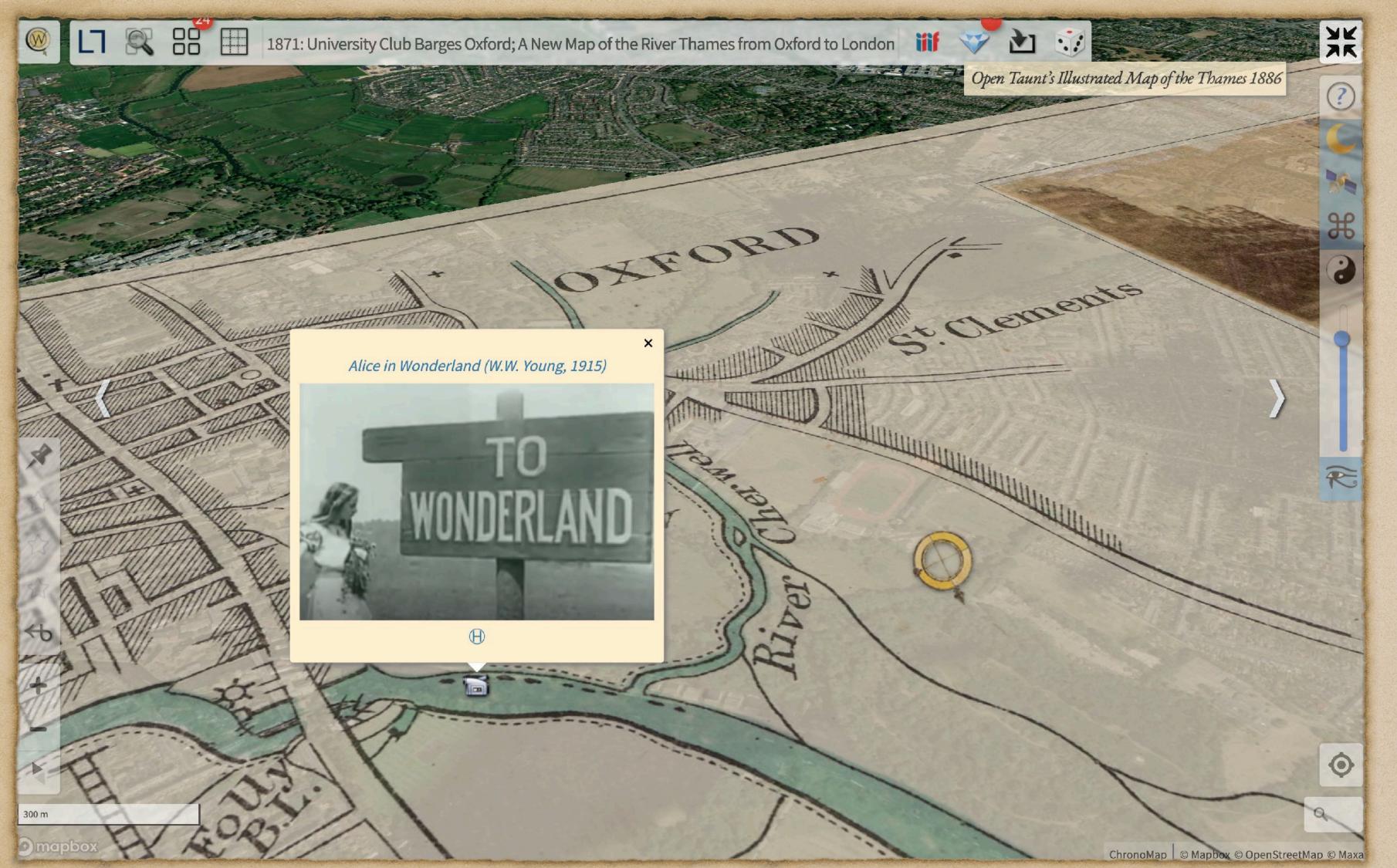

Info Layer

provides additional insights with geolocated vintage photos:

- old Hamburg
- HAPAG cruises

movies and documentaries

virtual museum tours

UNESCO world heritage sites

CHRONOSCOPE WORLD 2.14

Chrono Research Lab - https://mprove.de/chronolab

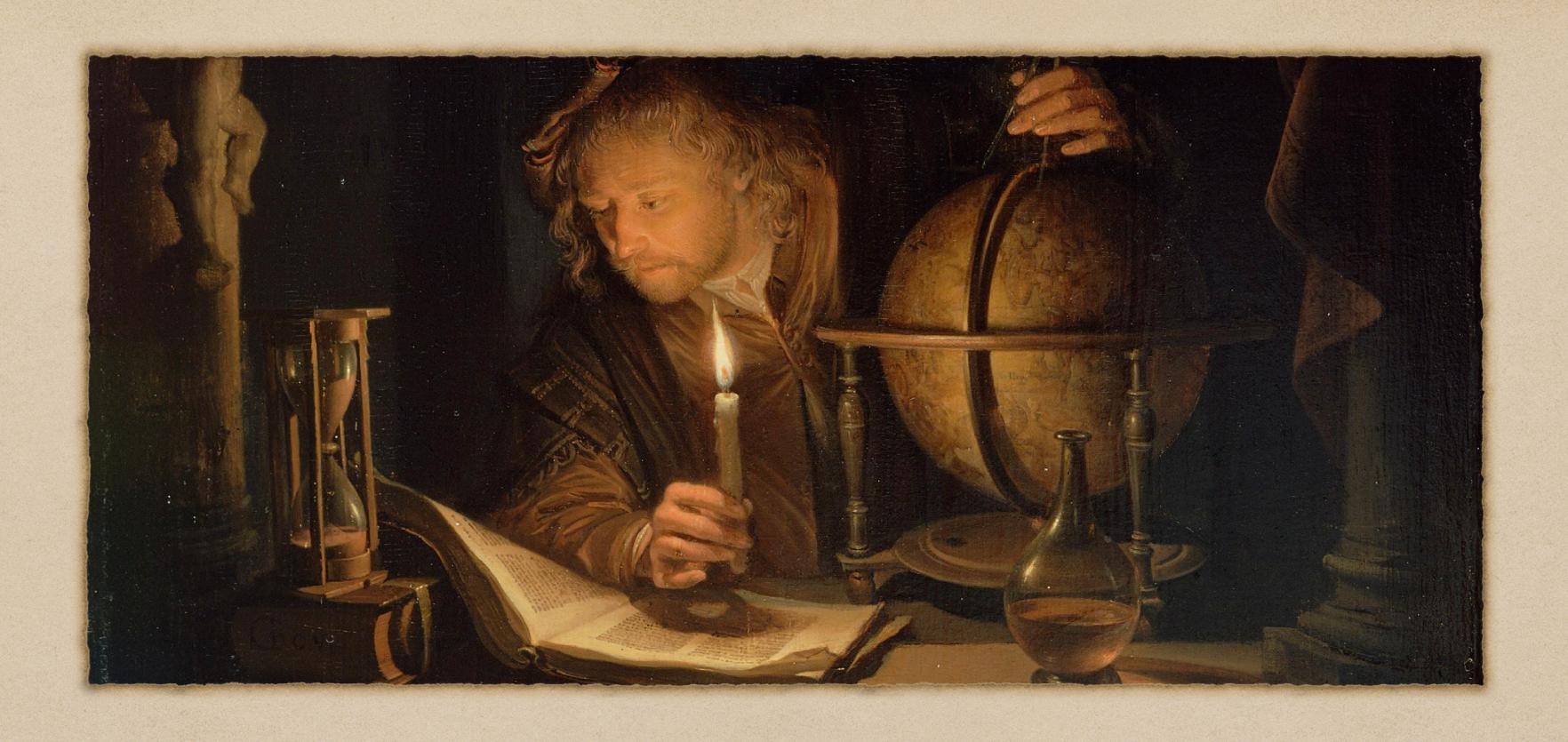

## CHRONO RESEARCH LAB

founded by Matthias Müller-Prove